## NetAdvantage<sup>®</sup> for ASP.NET 2012.2 Release Notes

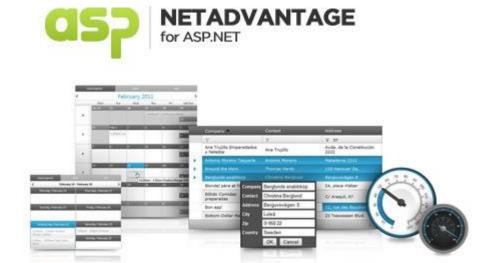

Accelerate your application development with ASP.NET AJAX controls built on the Aikido<sup>™</sup> Framework to be the fastest, lightest and most complete toolset for rapidly building high performance web applications.

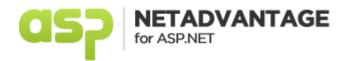

## Installation

## **Release Notes**

| Component   | Product Impact | Description                                                                                                    |
|-------------|----------------|----------------------------------------------------------------------------------------------------|
| WebDataGrid | Bug Fix        | When WebDataGrid uses WebDropDown as an editor provider, if a cell is edited and its value is cleared, it is supposed that a validation massage will appear, but the validation is not applied.                                                                                                    |
| WebDataGrid | Bug Fix        | When IG theme is used to style WebDataGrid and custom style rules are applied to the grid selected rows, then at the bottom of those selected rows, the applied background color is only partially seen.                                                                                                    |
| WebDataGrid | Bug Fix        | When WebDataGrid has defined templated column inside a group field and the template for that column contains HTML controls, after the grid is sorted or filtered, those controls are not persisted.                                                                                                    |
| WebDataGrid | Bug Fix        | It's not possible to cancel the WebDataGrid RowUpdating event, even when the 'EventArgs' argument is set to 'true'. In other hand, when an asynchronous postback is made to the server, multiple server events for modifing a row are triggered, instead of one.                                                                                  |
| WebDataGrid | Bug Fix        | If WebDataGrid has defined a hidden column and is preceded by an Infragistics editor control, when the grid is initialized for a first time in Firefox, then the hidden column is visible.                                                                                                    |
| WebDataGrid | Bug Fix        | When WebDataGrid has Filtering and Sorting behaviors enabled and also has horizontal scroll, if the scroll is moved to visualize the hidden grid content, after an asynchronous request to the server is made, you will notice that in Internet Explorer, for a few milliseconds, the filtering buttons get misaligned with the columns' headers. |

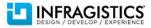

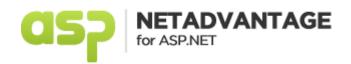

| WebDataGrid | Bug Fix | If WebDataGrid has a hidden column and one of the visible columns is fixed, when the grid defines a row editing template and when the dialog for editing is shown, then it appears outside the grid, but should appear in the grid and while scrolling the grid the row editing dialog should scroll too.                                                                                                    |
|-------------|---------|----------------------------------------------------------------------------------------------------|
| WebDataGrid | Bug Fix | When WebDataGrid is placed inside WebTab, grid CSS rules are not applied correctly and at the bottom of the grid there is a bigger margin than expected.                                                                                                    |
| WebDataGrid | Bug Fix | When WebDataGrid has horizontal scroll, if you try to navigate over a non-visible grid cell, using SHIFT + TAB keyboard navigation, then the entire grid loses focus, instead of focusing the previous cell in the WebDataGrid.                                                                                                    |
| WebDataGrid | Bug Fix | When WebDataGrid has defined a bound checkbox column, if you click several times on a random bounded checkbox, the internal asynchronous request fails and validation error is thrown.                                                                                                    |
| WebDataGrid | Bug Fix | When WebDatePicker is used as editor provider in the WebDataGrid control, if a non-existing data is typed, e.g. 2/30/2013, then the date is not reduced to the highest possible date, in this case 2/28/2013, but instead is calculated to 3/02/2013.                                                                                                    |
| WebDataGrid | Bug Fix | When WebDataGrid has enabled editing behavior, even the type of the editor is not specified, if we start to edit a cell in Internet Explorer 10, the clear button appears.                                                                                                    |
| WebDataGrid | Bug Fix | <ul> <li>When WebDataGrid has Editing behavior enabled, if you try to enter some symbols like: !#\$ % &amp; * () ' " in a grid cell, the cell doesn't enter edit mode and don't allow those symbols to be inserted.</li> <li>Note:</li> <li>The issue has been fixed in all browsers, except Firefox, where there is some exceptions. Firefox raises key press on the following keys: arrow, home, insert, etc., and the key code for those keys are the same as the key code for valid character keys, such as apostrophe ('). In Firefox any key that has a key code lower than 46, where shift does not have to be held down to achieve pressing the key, event for entering in edit mode will not be triggered, since it could be one of the special keys mentioned above.</li> </ul> |
| WebDataGrid | Bug Fix | When WebDataGrid column property 'HtmlCode' is set to 'false', then even if you enter a new cell value that doesn't contain specific HTML tags, .e.g. " <abc>test</abc> ", the new value gets encoded in Internet Explorer 9, with document mode of Internet Explorer, and the opening tag " <abc>" is removed.</abc>                                                                                                    |
| WebDataGrid | Bug Fix | If WebDataGrid has Editing behavior enabled, when you double click on a cell, and after that you exit editing, even without changing the cell value, asynchronous postback is requested.                                                                                                    |

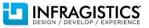

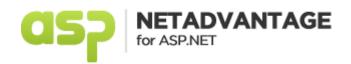

| WebDataGrid    | Bug Fix | When WebDataGrid Selection and Activation behaviors are enabled, then if you try to copy and paste a                                                                                                    |
|----------------|---------|----------------------------------------------------------------------------------------------------|
|                |         | cell value, using the keyboard combinations: CTRL+C - for copying the text; ARROW DOWN - for moving one cell below; CTRL+V - for pasting the selected text; and if you repeat this action several times, in a fast manner, then some of the pasted cells will not contain the selected text. |
| WebDataGrid    | Bug Fix | When WebDataGrid has enabled Filtering and is using UnboundCheckBoxField, if you check or uncheck the unbound column and then filter a column, the internal asynchronous request fails.                                                                                                    |
| WebDataGrid    | Bug Fix | When WebDataGrid has enabled Sorting and is using UnboundCheckBoxField, if you check or uncheck the second or any subsequent unbound column and then sort that column, the internal asynchronous request fails.                                                                              |
| ExcelExporter  | Bug Fix | If a web site, using WebDataGrid, is deployed in Azure, when you try to export the grid data or perform operation that require text measurement , using ExcelExporter, then Argument exception is thrown.                                                                                    |
| WebDataMenu    | Bug Fix | When browser data, including temporary files, cookies and other browser cache, is cleared, and if WebDataMenu control is loaded then its last item is not visible.                                                                                                    |
| WebDataTree    | Bug Fix | When URL address is set to the WebDataTree item and then a tree item is clicked, even if the NodeClick event is canceled, the control navigates to the address in the URL.                                                                                                    |
| WebDataTree    | Bug Fix | When WebDataTree uses template for its items, in Google Chrome, the templated node appears on the next line, after its releated expand button, instead of appearing next to it.                                                                                                    |
| WebDatePicker  | Bug Fix | When ScriptManager property 'EnablePartialRendering' is set to 'false', and if you change the values for<br>Infragistics controls, e.g. change date of WebDataPicker, then after a postback to the server the newly<br>selected values of the controls, will not be persisted.               |
| WebDropDown    | Bug Fix | When WebDropDown height is set to 0 pixels, using the 'DropDownContainerHeight' property, and when the drop down is bound to data, using client-side binding, then the height if the control is not increased and the WebDropDown items are hidden.                                          |
| WebExplorerBar | Bug Fix | WebExplorerBar styles, for hovering and selecting a group, are overridden by the styles for styling and hovering, applied to an individual item.                                                                                                    |
| WebExplorerBar | Bug Fix | When WebExplorerBar is used together with WebDataTree, when explorer bar item is expanded, unnecessary space is added inside the expanded bar tab.                                                                                                    |

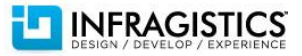

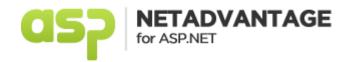

| WebExplorerBar    | Bug Fix | WebExplorerBar doesn't provide mechanism for canceling its 'ItemClick' event, because none of the parameters for the event, don't expose cancel option.                                                                                                    |
|-------------------|---------|----------------------------------------------------------------------------------------------------|
| WebHtmlEditor     | Bug Fix | When WebHTMLEditor has rich HTML content, that content is not fully visible in Internet Explorer 7, until you don't start typing inside the control.                                                                                                    |
| WebCurrencyEditor | Bug Fix | After the value WebCurrencyEditor is edited and the control is blurred, using the TAB key, the focus stays on the currency editor instead of moving on the next element on the page.                                                                                               |
| WebImageButton    | Bug Fix | WebImageButton client-side mousedown event is fired eight times instead of one.                                                                                                    |
| WebRating         | Bug Fix | Even WebRating property 'EnableHtml5Rendering' is set to 'true', in Internet Explorer 10, the rating control is not rendered in HTML5 canvas element.                                                                                                    |
| WebSchedule       | Bug Fix | 'Delete' and 'Recurrence' buttons, in the WebSchedule Appointment form, are not styled correctly in Internet Explorer 10.                                                                                                    |
| WebSpellChecker   | Bug Fix | When the following WebSpellChecker properties - StyleSetName, StyleSetPath, and ImageDirectory, are defined, either in the markup or programmatically in the code behind, they don't have effect, while rendering the control.                                                     |
| WebSplitter       | Bug Fix | When keyboard combinations - CTRL + and CTRL -, are used in the WebSplitter context, then Internet Explorer 8 the control doesn't scale with the screen. The reason for that behavior is because Internet Explorer 8 does not raise resize events, when the zoom level is changed. |
| UtlraChart        | Bug Fix | When UltraChart axis label is used for a tooltip and the label text contains double quotation, a syntax error is thrown.                                                                                                    |
| UtlraChart        | Bug Fix | If UltraChart line has null value interpolation with another line from the chart, then the tooltip, for a point in the first chart line, shows the value from the previous point.                                                                                                  |
| t.                |         |                                                                                                    |

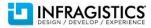